## **A A U F T R A G S F O R M U L A R**

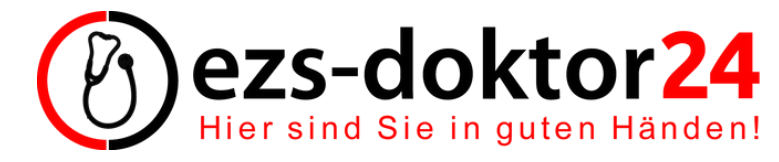

A l s f e l d e r Str. 1 6 3 1 2 8 D i e t z e n b a c h

## **Persönliche Angaben**

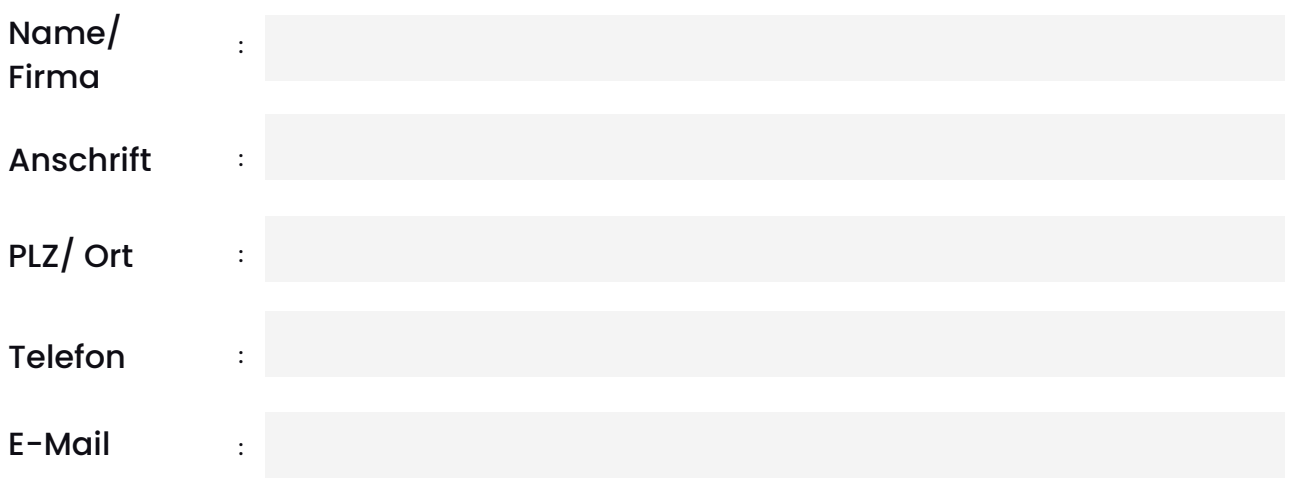

## **Daten zum Fahrzeug**

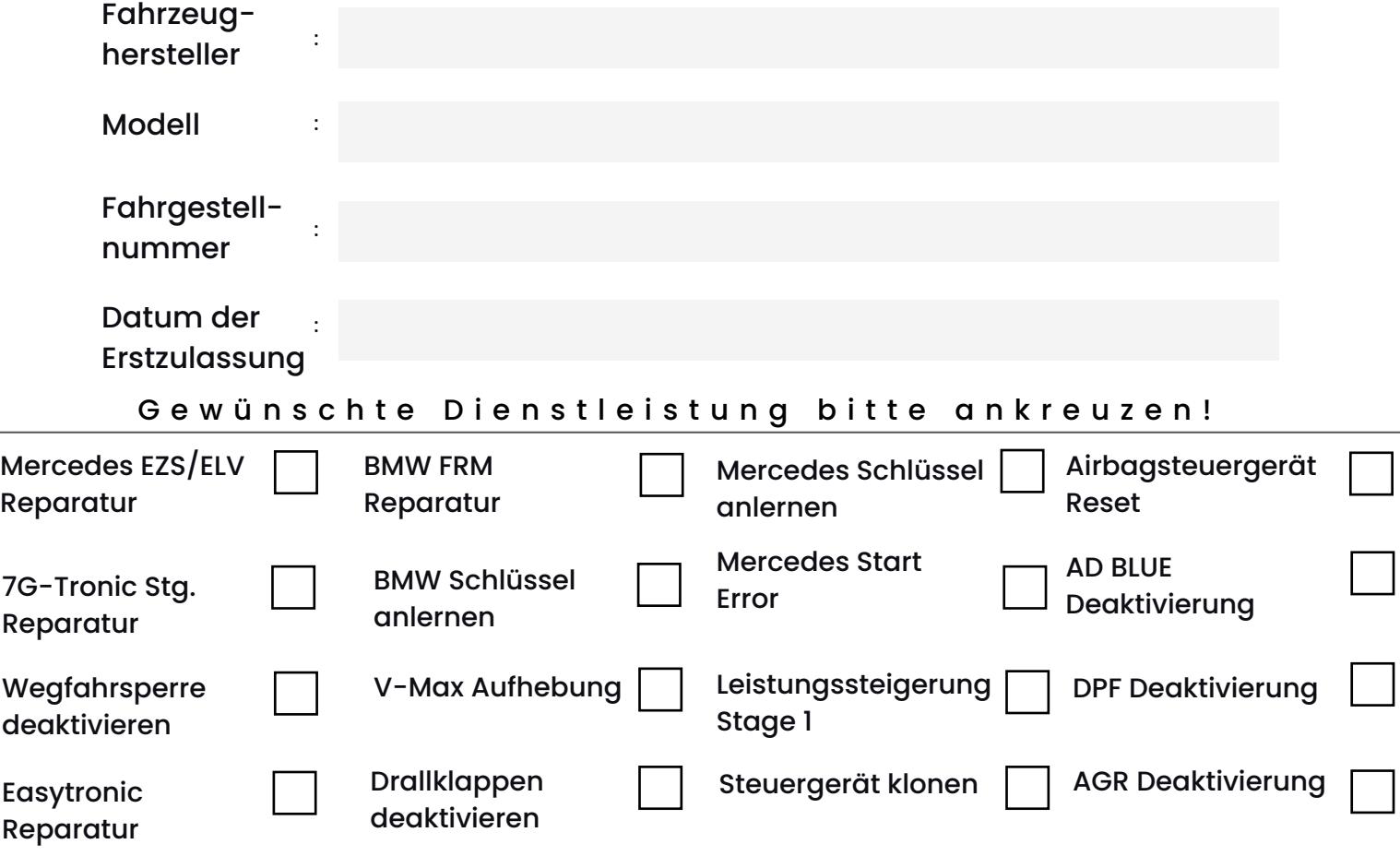

Datum